# Soluzioni della prova scritta del 16/7/2004

Prof. G. Vaglini, Ing. G. Lettieri

July 22, 2004

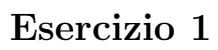

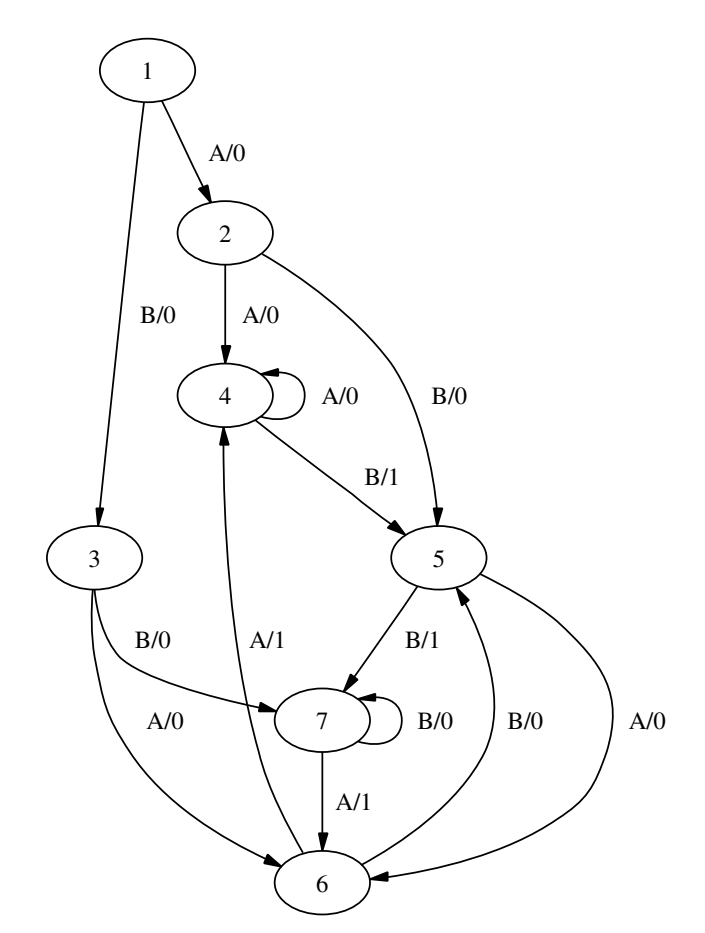

#### Esercizio 2

a Poiché le due RAM sono composte da  $2^{14}$  righe, possiedono 14 piedini di ingresso per l'indirizzamento. Quindi, in entrambe le RAM, le linee A13 − A0 del bus saranno collegate con i 14 piedini di indirizzamento, mentre le rimanenti linee A15−A14 andranno in ingresso ad una maschera la cui uscita sarà collegata all'ingresso di selezione del chip (/s).

Poiché la RAM M1, già installata nel sistema, occupa tutto lo spazio di indirizzamento per  $A15 = 0$ , le due RAM M2 e M3 dovranno essere posizionate nel rimanente spazio con A15 = 1. La maschera per M2 potrebbe riconoscere la configurazione A15−A14 = 10, mentre la maschera per M3 potrebbe riconoscere la configurazione A15 − A14 = 11.

b Per come abbiamo definito le maschere al punto precedente, il primo byte della memoria M3 avrà l'indirizzo  $A15 - A0 = 110000000000000$ , ovvero 49152 in base 10. Inoltre, la memoria M3 contiene  $2^{14} = 16384$  byte. Un possibile codice che esegue l'operazione richiesta è:

```
MOVL $49152, EBX
       MOVL $16384, ECX
ciclo: COMPL $0, ECX
       JE fine
       MOVL $0, (EBX)
       INCL EBX
       DECL EBX
       JMP ciclo
fine: ...
```
#### Esercizio 3

- $0: \quad Cop \to k, \ M \to C, \ \bar{N}+1 \to D, \ D \to E, \ 1$ 1 :  $(kD^n \text{OR}(C^n \cdots C^1) = 011)$  ts(A)  $\rightarrow$  A, td(C)  $\rightarrow$  C,  $D + 1 \rightarrow D$ ,  $E + 1 \rightarrow E$ , 1  $(kD^n \text{OR}(C^n \cdots C^1) = 001) \text{td}(C) \rightarrow C, E+1 \rightarrow E, 1$  $(kD^n \text{OR}(C^n \cdots C^1) = 010)$  ts(A)  $\rightarrow AD + 1 \rightarrow D$ , 1  $(kD^n \text{OR}(C^n \cdots C^1) = 000) \bar{E} + 1 \to D, A \to C, D \to A, 2$  $(k = 1)$   $C + \bar{D} + 1 \rightarrow E$ , 3 2 :  $(D^n = 1) A + C \rightarrow A, D + 1 \rightarrow D, 2$  $(D<sup>n</sup> = 0)$   $Cop \rightarrow k$ ,  $M \rightarrow C$ ,  $\overline{N} + 1 \rightarrow D$ ,  $0 \rightarrow E$ , 1  $3: C + D \to C, \ \bar{E} + 1 \to D, 4$ 4 :  $(D^n = 1) B + C \rightarrow B, D + 1 \rightarrow D, 4$
- $(D<sup>n</sup> = 0)$   $Cop \rightarrow k$ ,  $M \rightarrow C$ ,  $\overline{N} + 1 \rightarrow D$ ,  $0 \rightarrow E$ , 1

## Esercizio 4

Il sottoprogramma mult esegue la moltiplicazione dei numeri naturali contenuti nei registri EDX e EBX, lasciando il risultato della moltiplicazione nel registro EAX.

Il programma principale usa il registro ECX come contatore e indice all'interno dei due vettori con base agli indirizzi 100 e 200. Moltiplica gli elementi corrispondenti dei due vettori usando il sottoprogramma mult e accumula la somma dei prodotti nella locazione 500.

Alla fine, la locazione 500 conterrà il prodotto scalare dei due vettori.

## Esercizio 5

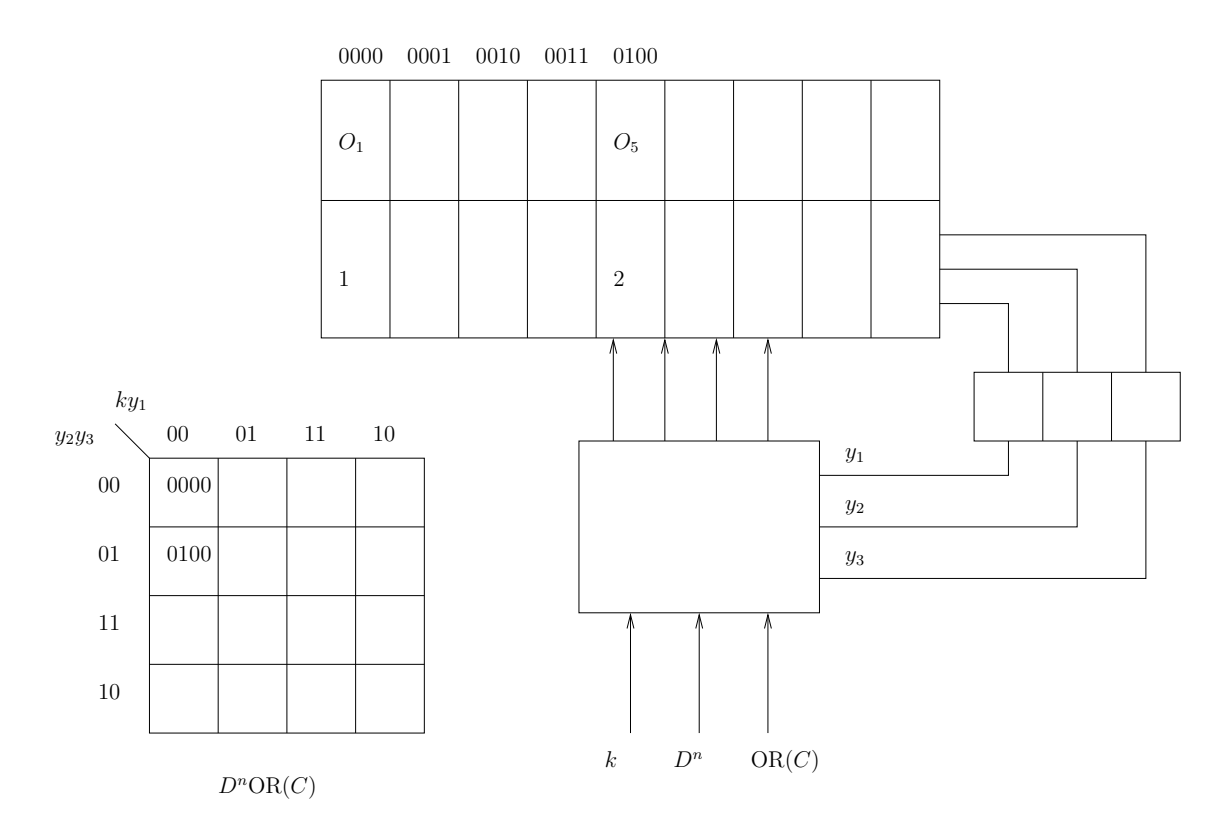